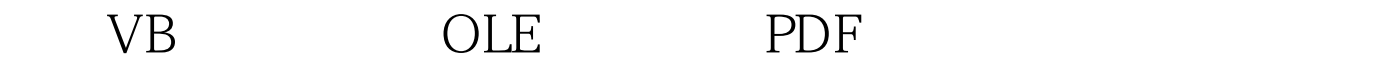

## https://www.100test.com/kao\_ti2020/252/2021\_2022\_\_E4\_BA\_8C\_ E7\_BA\_A7VB\_E8\_BE\_c97\_252591.htm

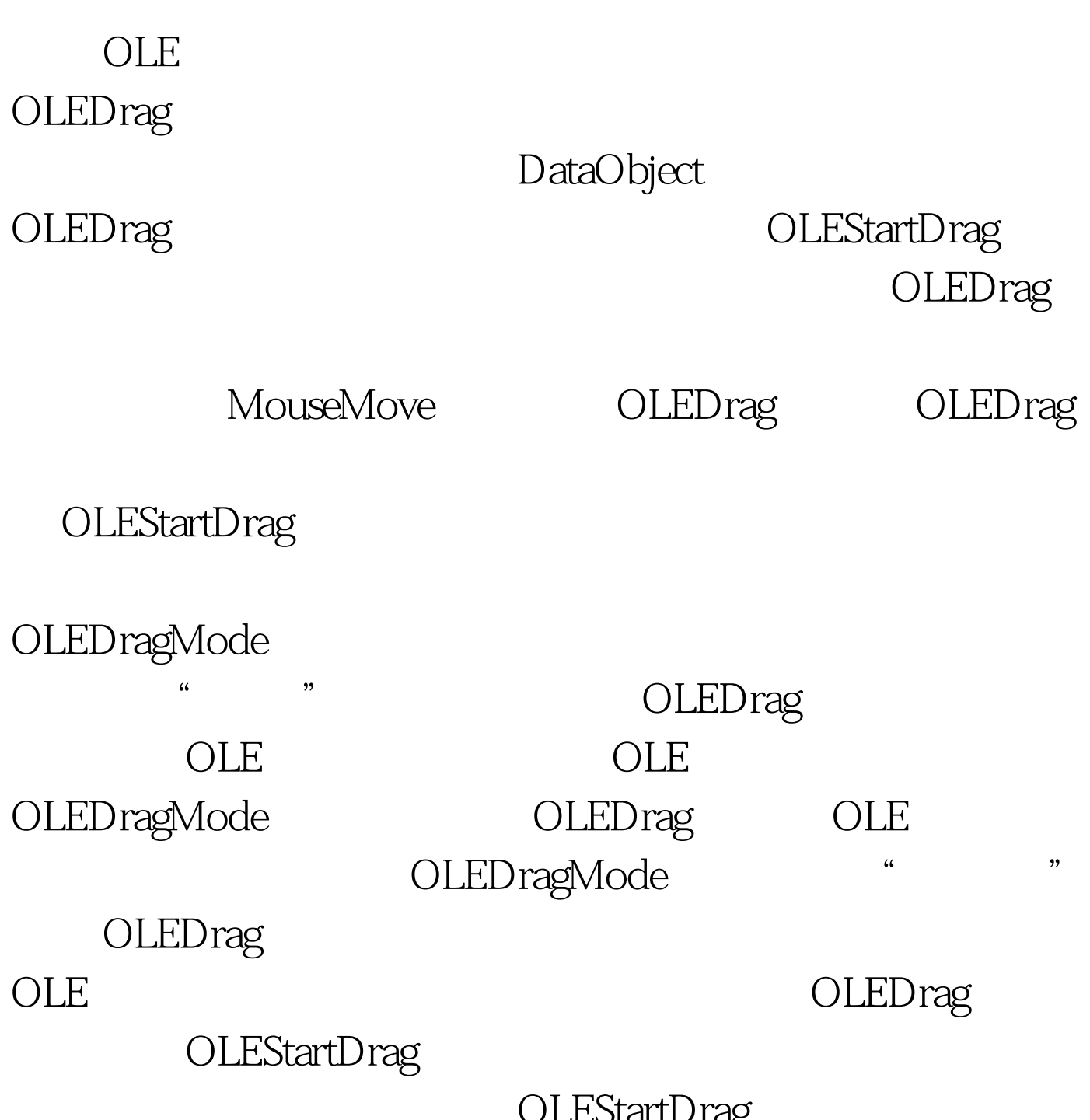

OLEStartDrag

## OLEStartDrag AllowedEffects

allowedeffects Private Sub txtSource\_OLEStartDrag(Data As \_ VB.DataObject, AllowedEffects As Long) AllowedEffects = vbDropEffectMove Or \_ vbDropEffectCopyEnd Sub allowedeffects VbDropEffectNone0 VbDropEffectCopy1 VbDropEffectMove2 Format OLEStartDrag format  $\operatorname{SetData}$ 

Private Sub rtbSource\_OLEStartDrag(Data As\_VB.DataObject, AllowedEffects As Long) AllowedEffects = vbDropEffectMove Or \_ vbDropEffectCopy Data.SetData , vbCFText Data.SetData , vbCFRTFEnd Sub

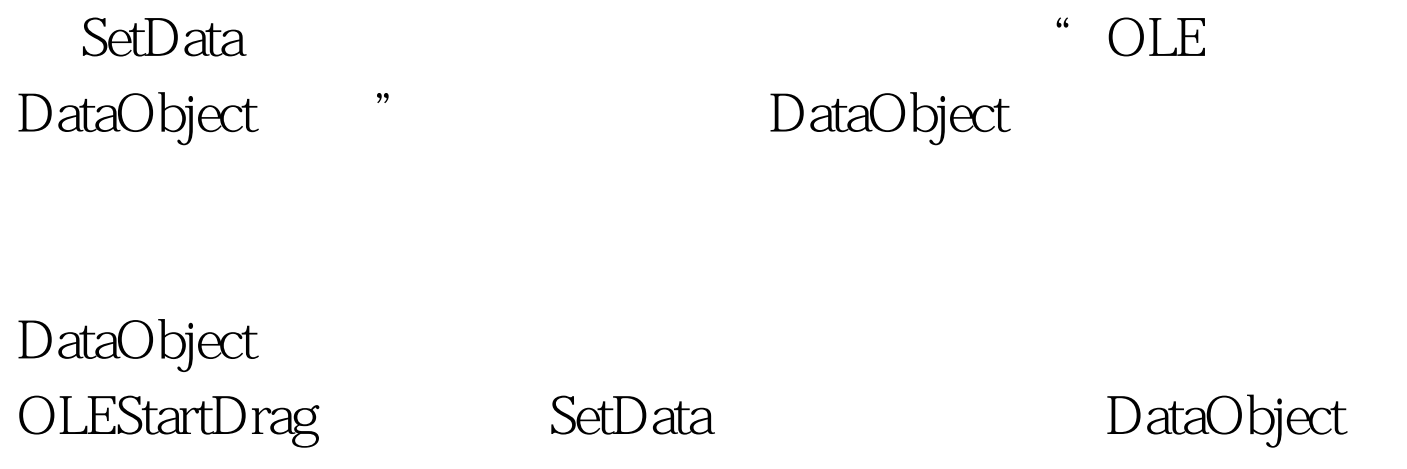

## Private Sub txtSource\_OLEStartDrag(Data As\_ VB.DataObject, AllowedEffects As Long) Data.Clear Data.SetData txtSource.SelText, vbCFTextEnd Sub Clear DataObject

SetData

DataObject 100Test

www.100test.com